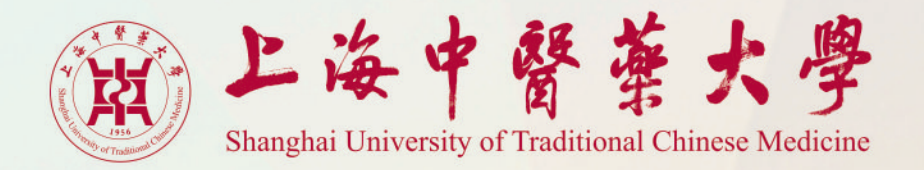

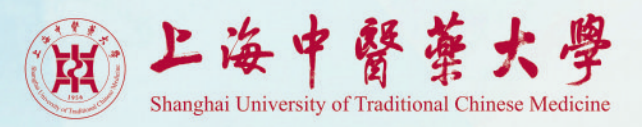

# 新址传承中华医学 档案见证学校发展

#### ——上中医校区搬迁二十周年主题展

2023年6月9日国际档案日

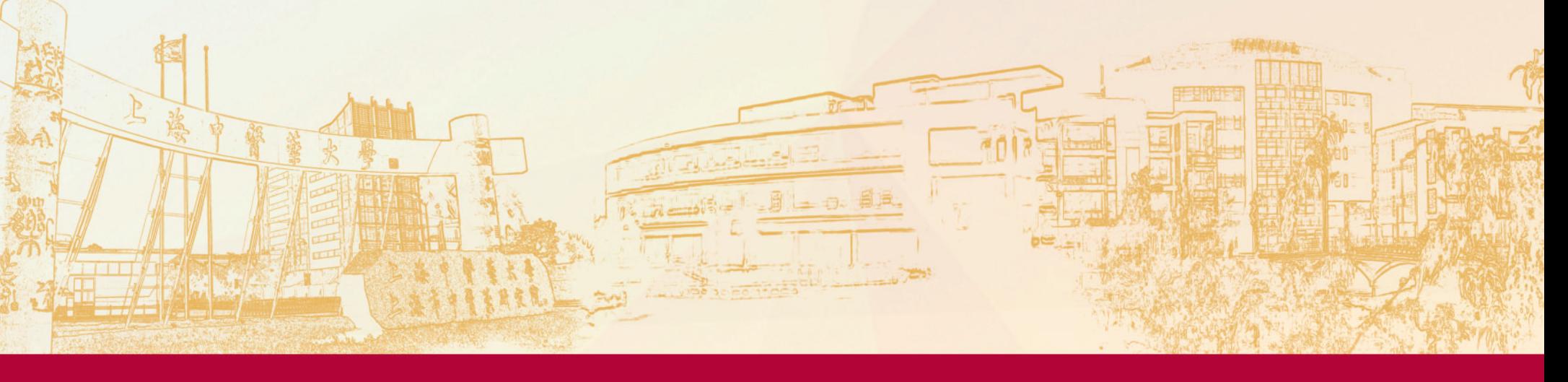

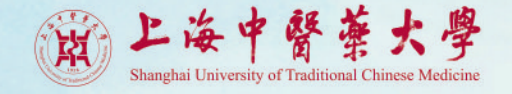

前言

2003年,上海中医药大学从徐汇区零陵路校区整体搬迁至浦东新区张江高科技园 区,在学校历史上具有里程碑意义,不仅是学校发展的飞跃,更是中医药事业的创举, 进一步探索中医药与现代化高科技融合,开创了中医药发展的新局面。 融入张江、立足上海、服务全国、辐射海外,成为学校的发展思路。为中医药发展厚

植土壤,为健康中国建设注入动力,为世界医学发展贡献力量。

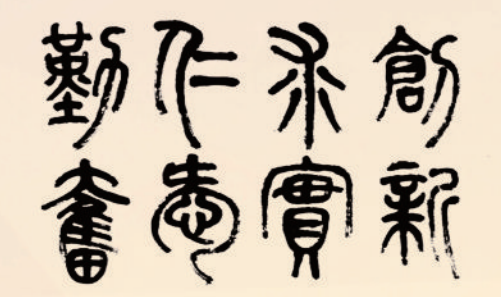

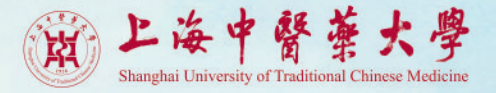

上海中医药大学零陵路校园占地82亩,经过几代人的不懈奋斗,办学条件得到较大改善,但是空间 狭小,发展受到掣肘。2000年,上海医学高等专科学校并入学校,上海大学徐汇校区划归学校,校区范围 有所增拓。然而,三地办学、设施简陋,同现代化城市对高等教育的要求不匹配。

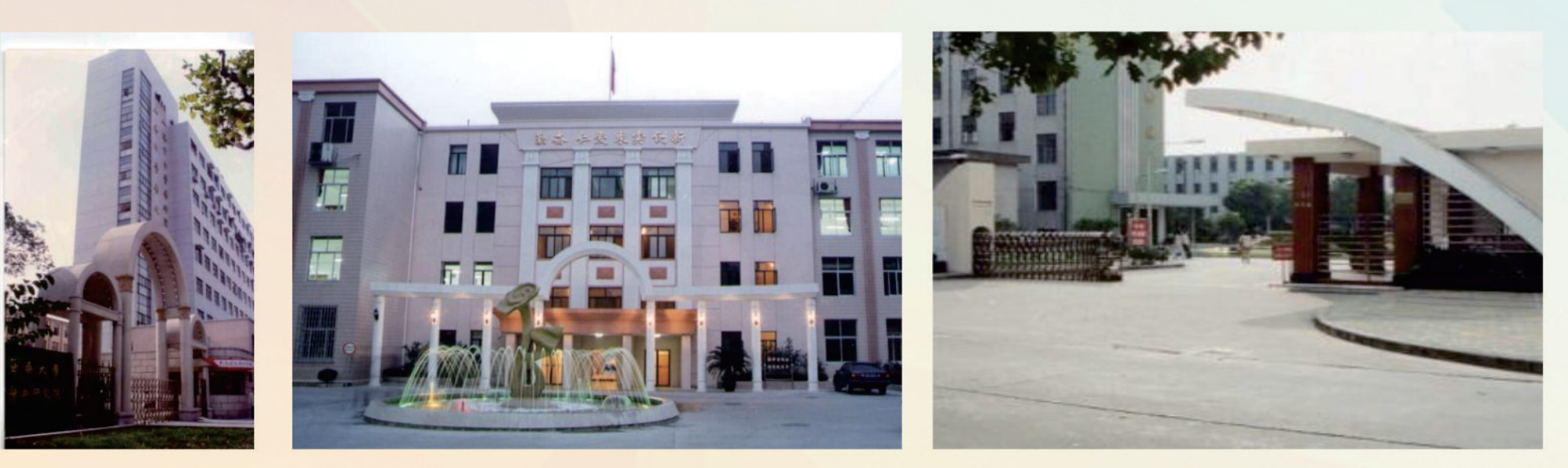

90年代零陵路校门

零陵路教学楼

奉贤校区校门

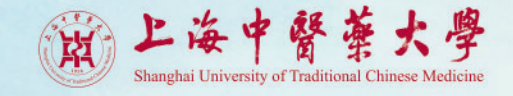

# 迁建浦东

上海市政府和浦东新区政府有意向在张江高科技园区内接纳高等院校。学校抓住机遇,向市政府 提出"东迁"张江高科技园区的申请。2000年9月13日,市政府做出决定:上海中医药大学迁建浦东张江 高科技园区,同时迁建一所附属医院,以适应大学教学实习所需,并决定浦东新区在张江高科技园区提 供500亩土地,其中校园建设400亩无偿使用,学生生活区按市场运作规则开发性使用。

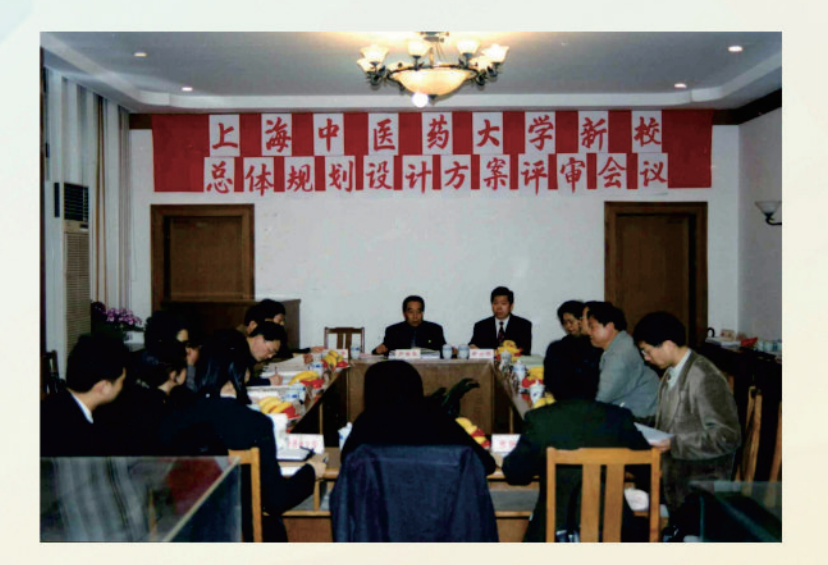

张江校区总体规划设计方案评审会议

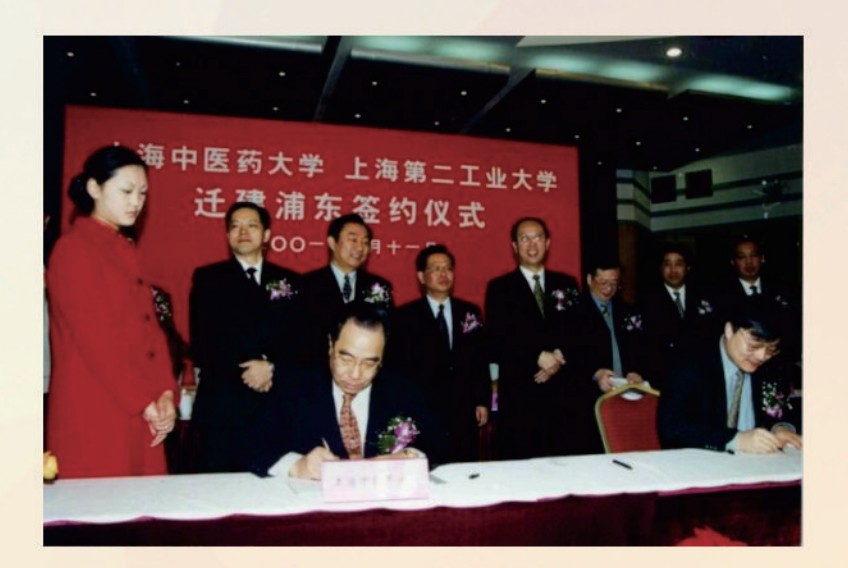

迁建浦东签约

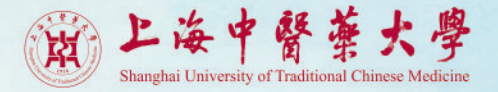

广纳贤言

学校成立了由严世芸校长 为组长,党委书记张建中、副校 长余小明和黄文龙为副组长的 上海中医药大学新校区工程建 设领导小组,下设新校区筹建办 公室、由副校长余小明任主任, 方志文任副主任。学校按照市政 府的决策推进各项筹建工作。

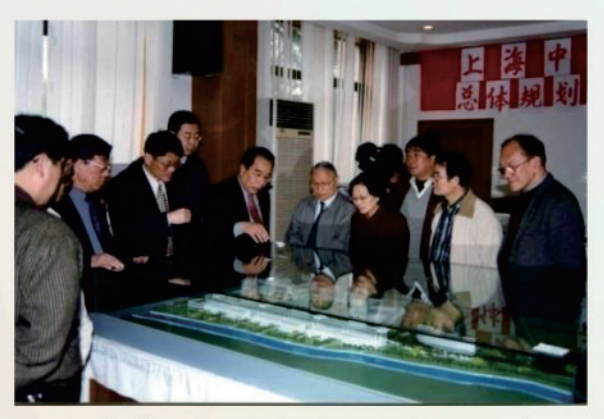

严世芸在设计方案开标仪式上向 教职工介绍张江校区设计方案

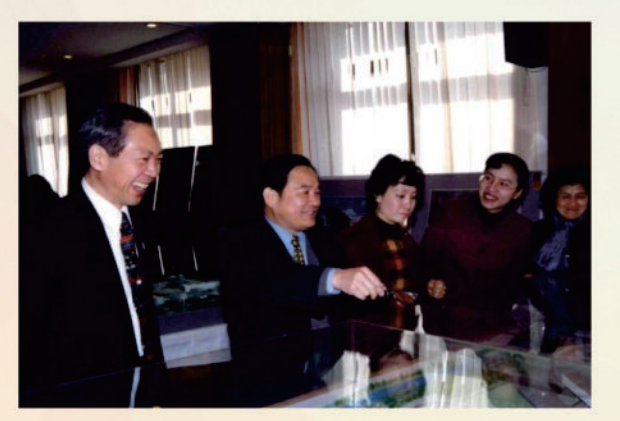

张建中在设计方案开标仪式上向 教职工介绍张江校区设计方案

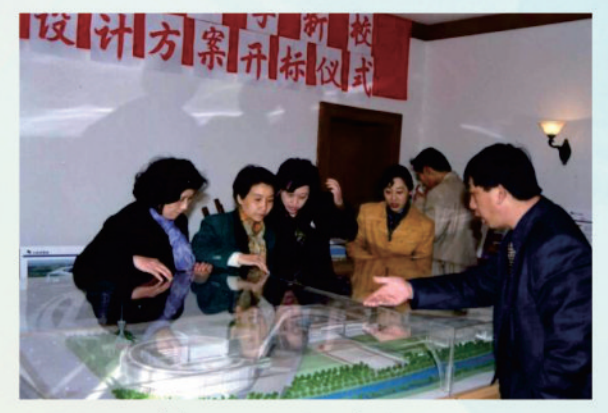

教职工参与讨论 张江校区设计方案

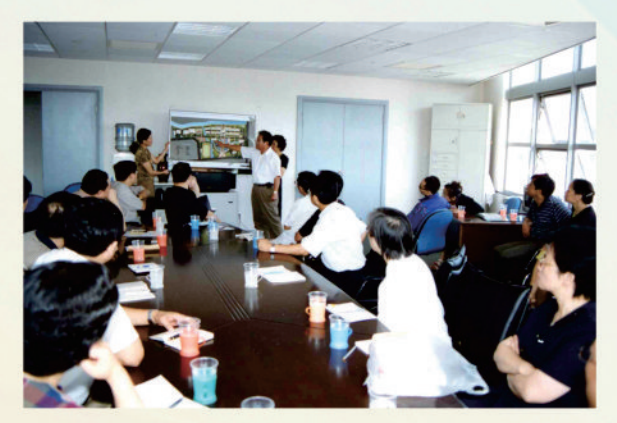

张建中向民主党派人士 介绍建设情况

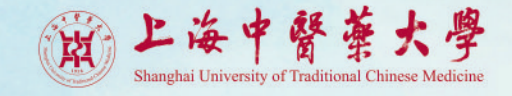

## 奠基仪式

#### 2001年1月11日,在浦东张江高科技园区,举行上海中医药大学、上海第二工业大学、杉达学院、华东师 范大学二附中与张江园区的签约仪式和奠基典仪式。

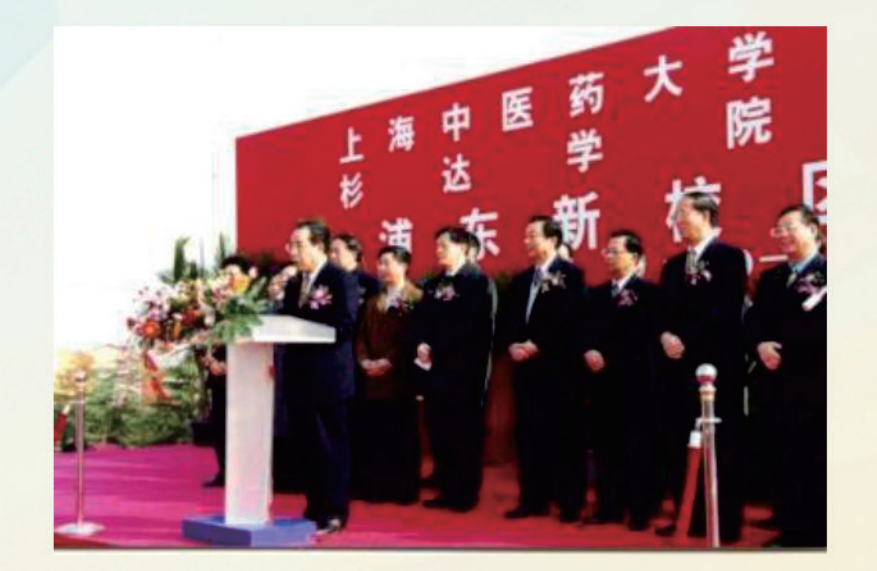

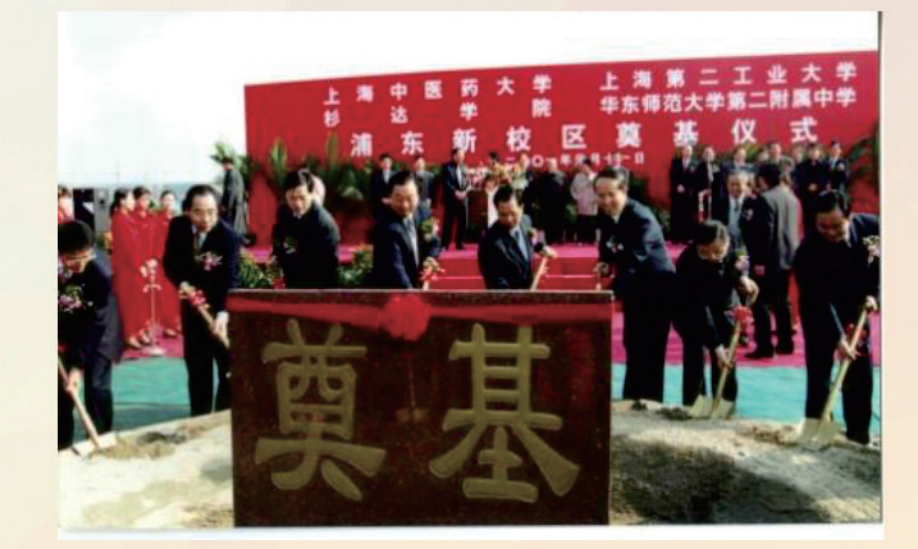

严世芸在新校区奠基仪式上致辞

市领导与学校领导为学校新校区奠基挥锹

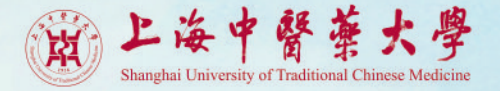

### 工程建设

按照"前瞻性、超前性"的 设计原则,对中体设计方案面向 国内外招标,经过反复论证、评 审,确定以美国GENSLER建筑 设计事务所为主设计方,上海建 筑设计院有限公司为配合方,组 成项目设计联合体,形成新址建 设方案:以远志大道和仲景干道 两条干道构成纵横交叉的总体 格局。

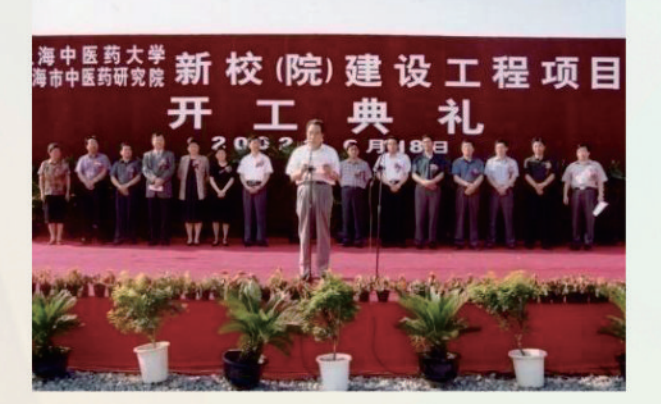

新校(院)建设工程项目开工典礼

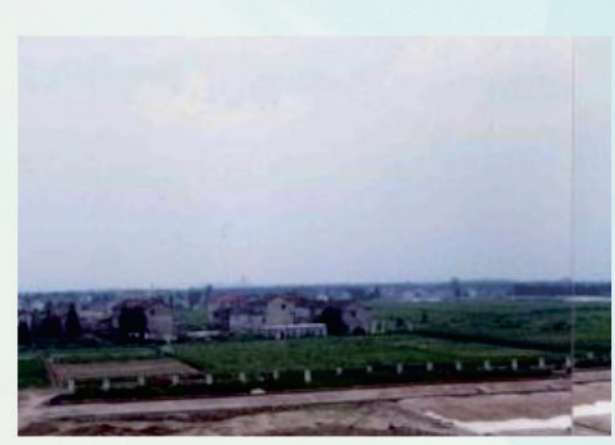

破土动工前的张江校区原貌

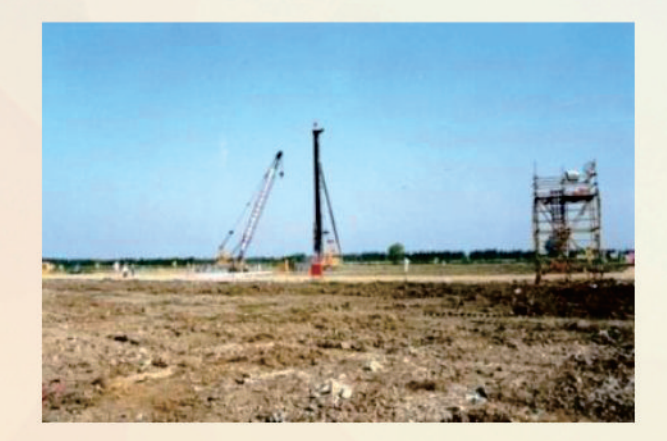

张江校区建设工地

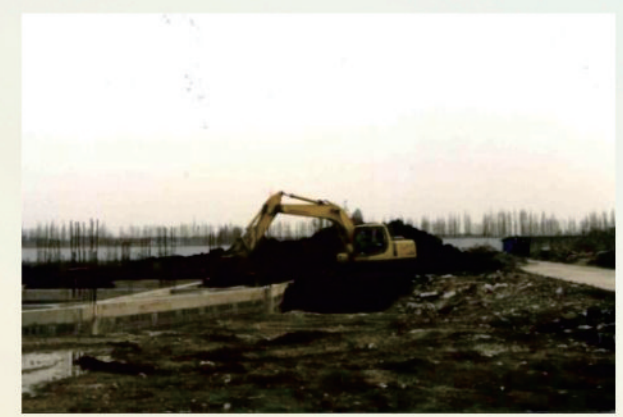

张江校区施工建设现场

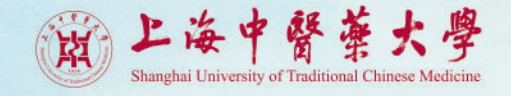

### 崭新篇章

北区东部集中13幢教学、科研楼,占地8万多平方米,楼与楼之间以回廊相连。

南部东区一幢高10层的图书信息楼是标志性建筑,占地2.6万平方米;另三幢圆形的、椭圆形的建筑物 分别是博物馆、外事楼和行政楼。

西区则是以体育馆、游泳馆、体育场、篮球、网球、排球场为主的体育设施,另有一些辅助用房。 按照"总体规划、分期建设"的原则,大礼堂、学术交流中心、体育馆的看台等,规划在二期建设。

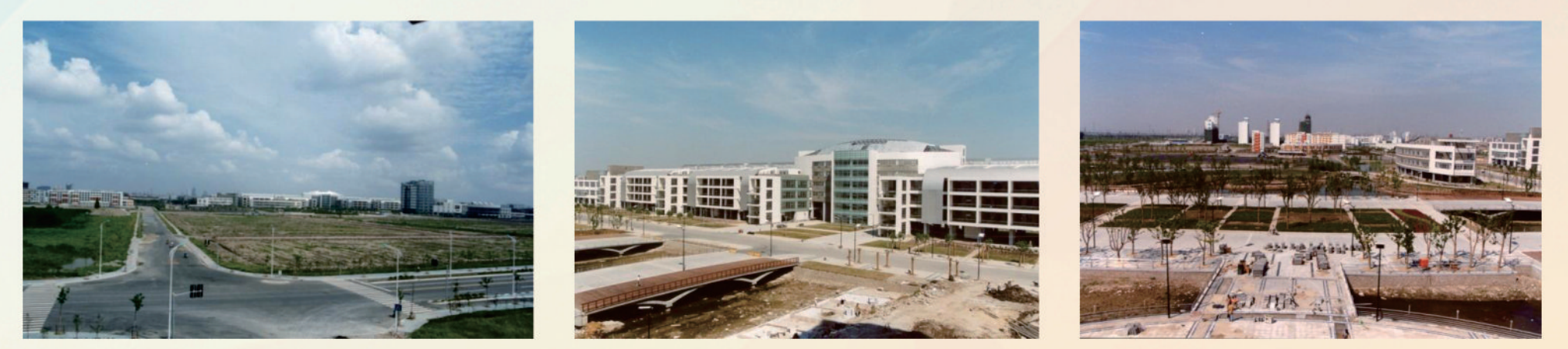

南区东部

北区东部

西区南部

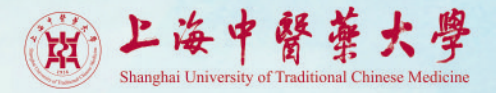

2002年6月22日,校党委研究决定:成立搬迁工作领导小组,严世芸任组长,余小明、黄文龙任副组长。

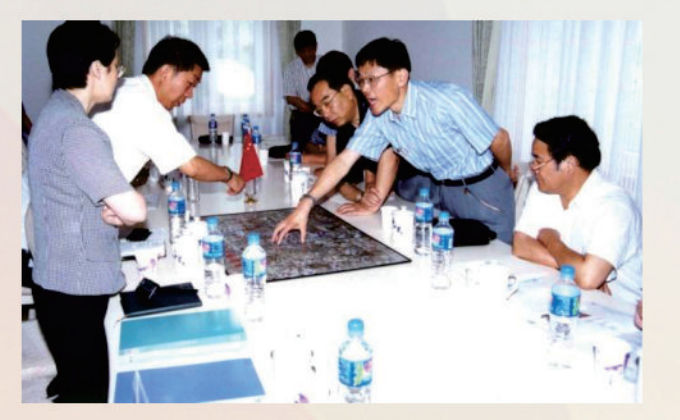

校领导赴张江高科技园区开发公司商讨学校整体搬迁事宜

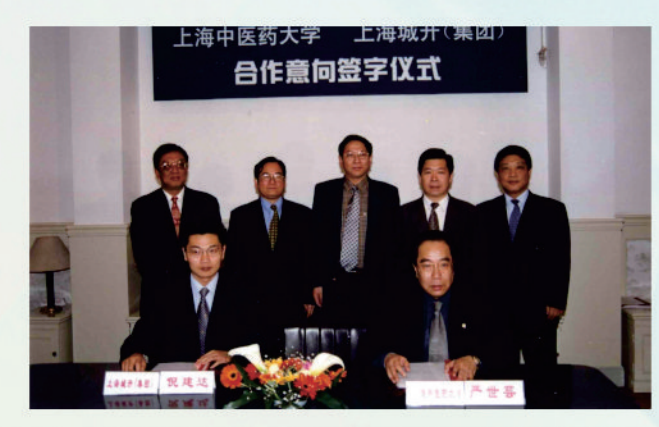

校领导与上海开城集团洽谈学校整体搬迁合作事宜

#### 7月21日凌晨6点始,学校整体搬迁工作正式开展。

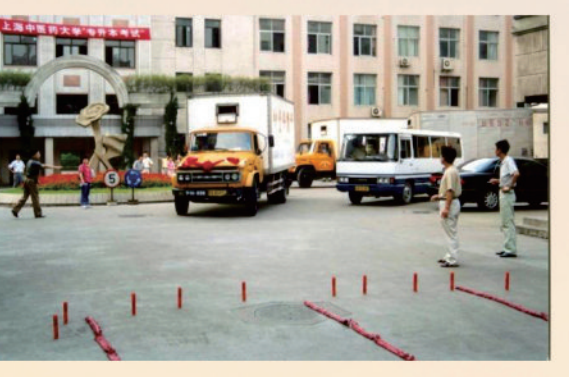

第一辆搬场汽车准备出发

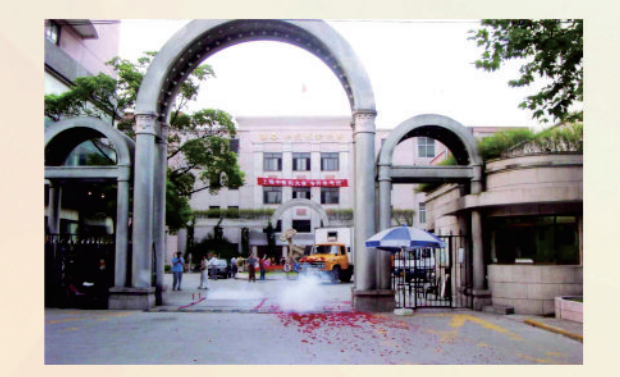

第一辆搬场汽车驶离零陵校区校门

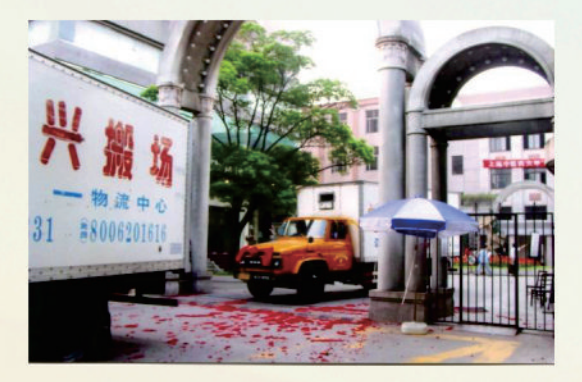

搬场汽车陆续驶离零陵路校区

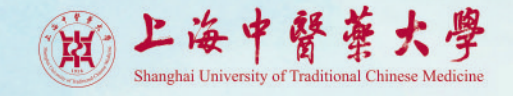

校党委校长办公室、校党委组织统战部、校党委宣传部、校纪检监察审计室、校党委党校、校科研处、 校设备处、校报、校专家委员会办公室和校红十字会等部门,从零陵路校区第一批迁入浦东新校区。同日, 第二批搬迁的部门有人事处、校医院管理处和校发展研究所等。

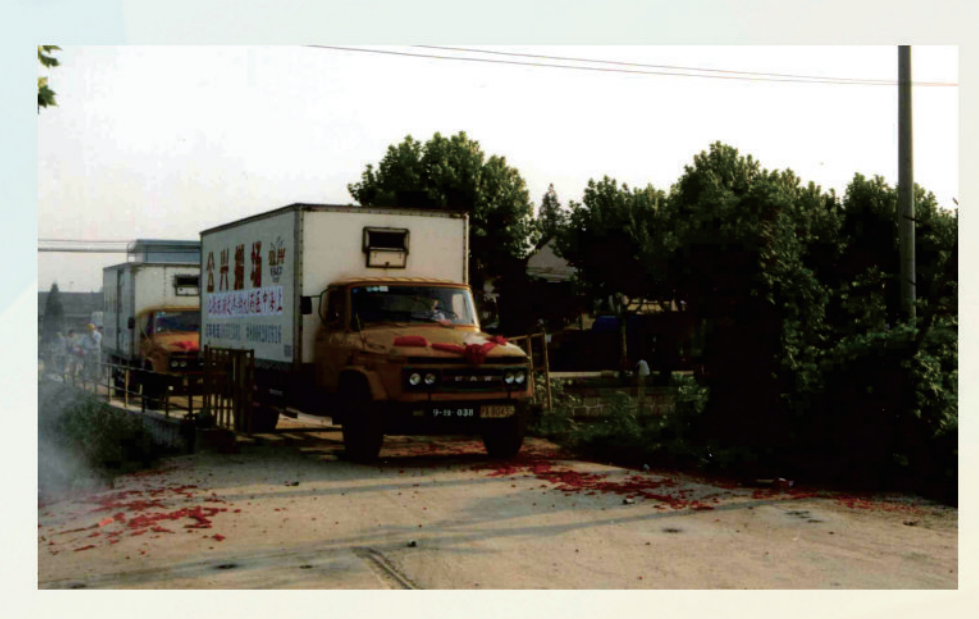

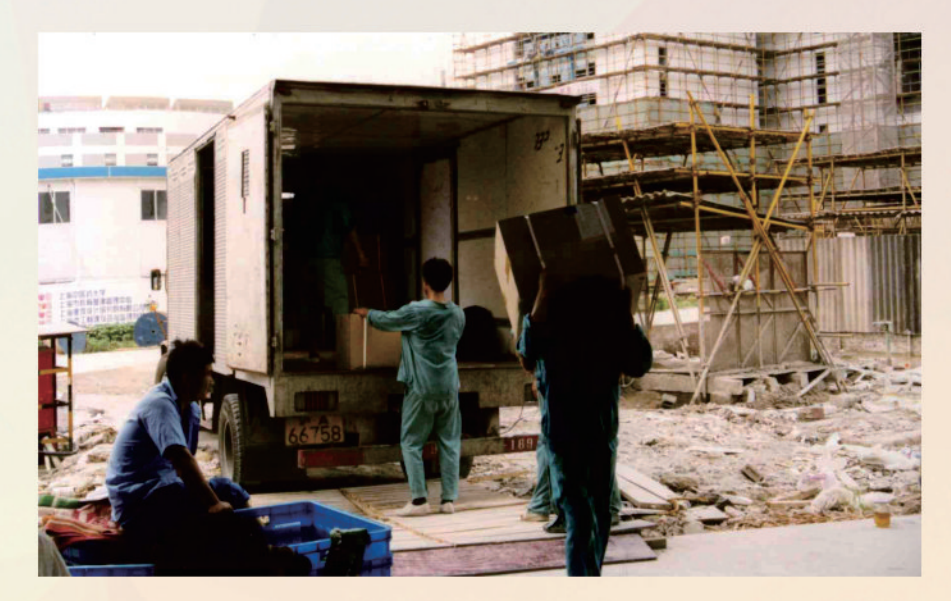

搬场车驶入张江校区

第一批物品搬入尚未拆除脚手架的行政楼

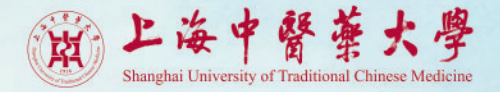

2003年10月6日, 学校2003-2004学年第一学期在新校区正 式开学。10月17日,开学典礼在新校区举行,由副校长童瑶主持, 近3000名师生参加。这是学校第一次在新校区举行开学典礼。

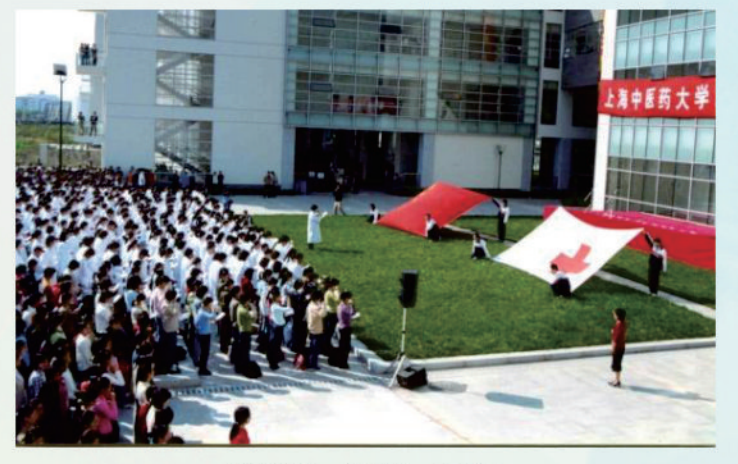

2003届新生宣誓

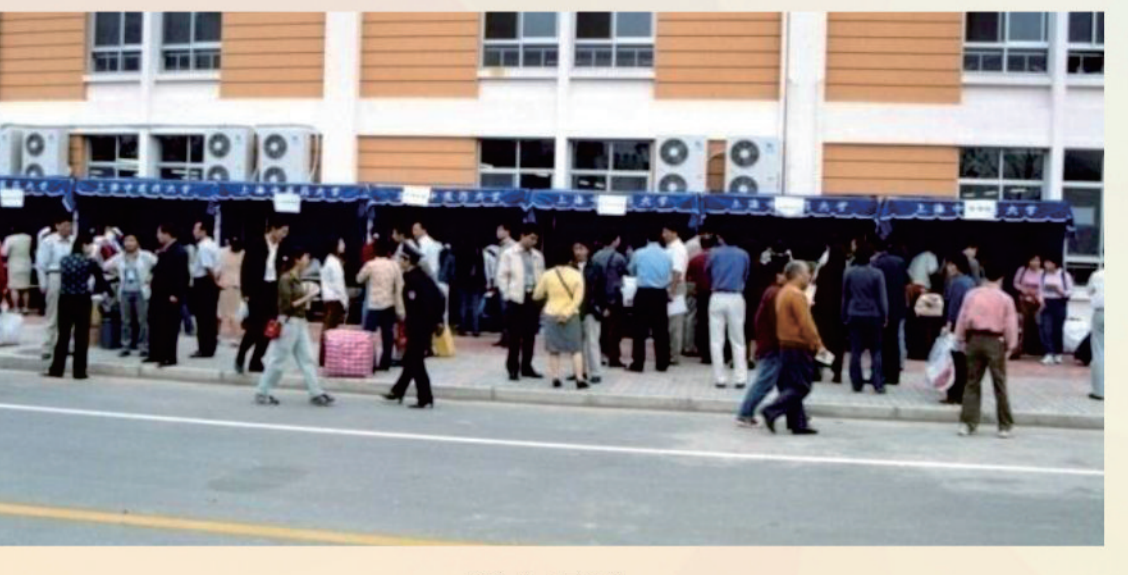

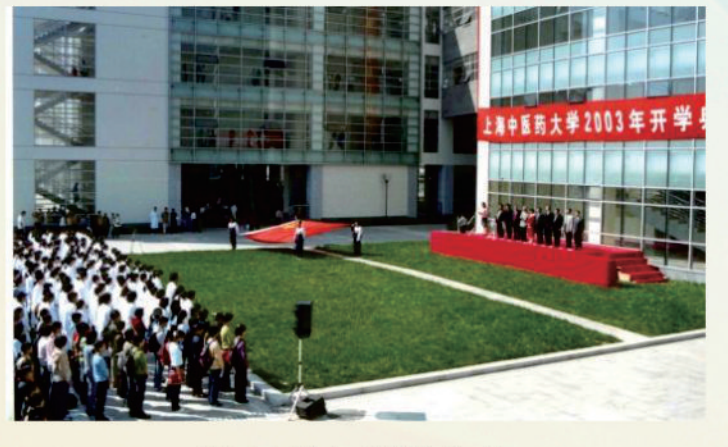

2003学年开学典礼

新生报到

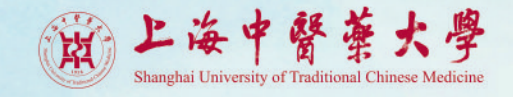

# 新址落成

2003年11月27日, 新址落成典礼隆重举行。全国人大常委会原副委员长、我校名誉校长吴阶平出席 典礼并讲话,典礼由校党委书记张建中主持、校长严世芸致词并介绍新址筹建情况。

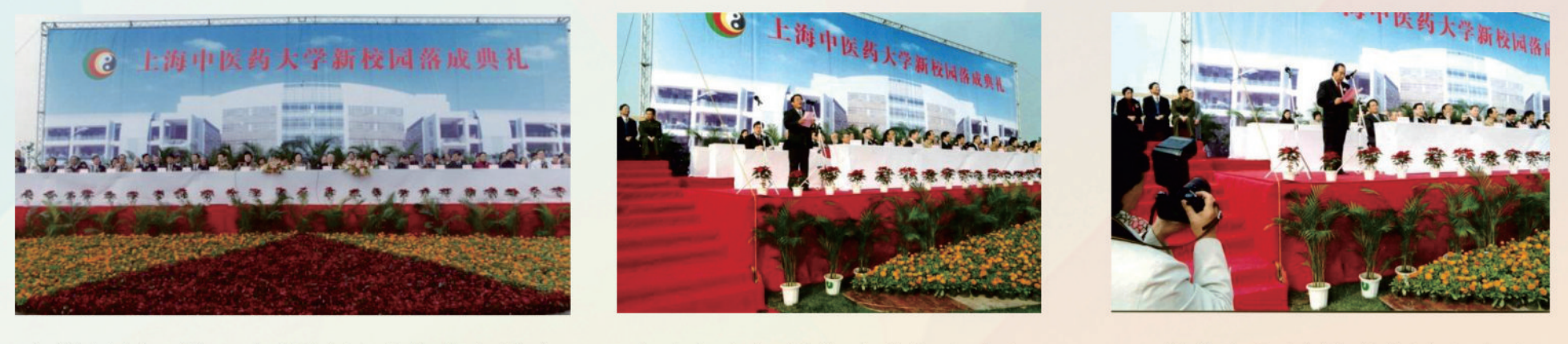

名誉校长吴阶平在新址落成典礼上发言

张建中在新址落成典礼上发言

严世芸在新址落成典礼上发言

美国、法国、德国、新加坡、马来西亚等国有关大学和合作企业的代表,海内外中医教育机构负责人、泰 国卫生厅有关官员,英国驻沪领事馆有关官员等150名外国朋友也参加典礼。

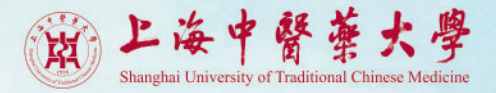

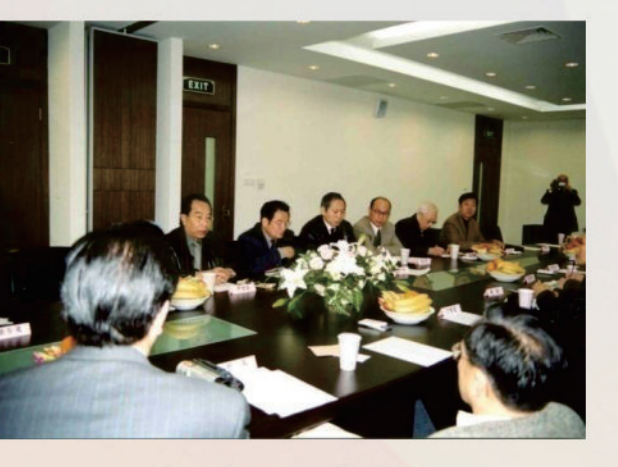

学校领导接待参加 新校区落成典礼来宾

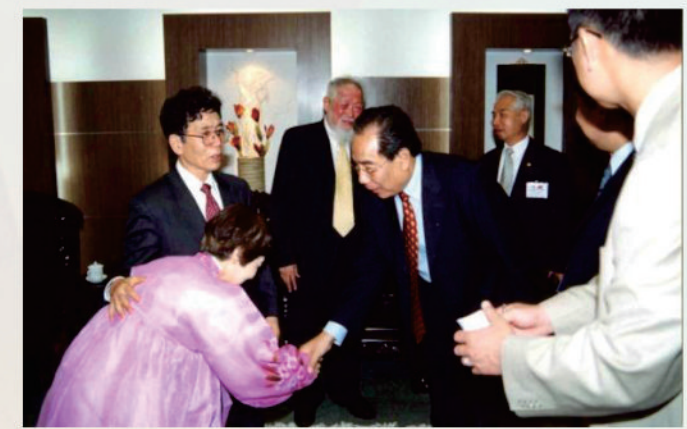

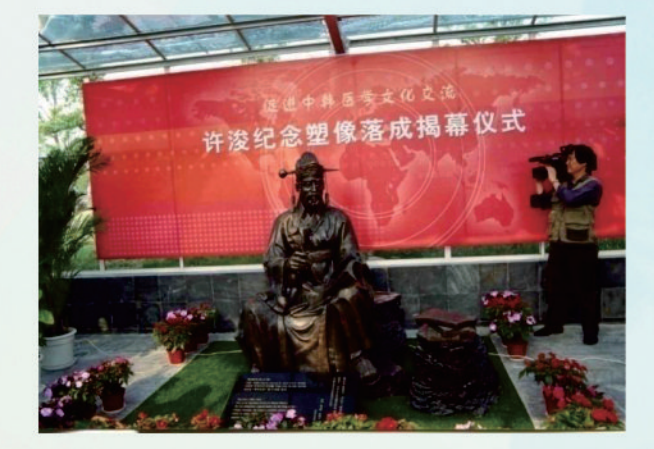

校长严世芸欢迎前来参加 朝鲜御医许浚纪念塑像落 成揭幕的韩国来宾

新校区落成典礼活动中举行朝鲜御医 许浚纪念塑像落成揭幕仪式

#### 新校区落成典礼上的师生文艺节目表演,典礼共有2500多名师生员工和校友参加。

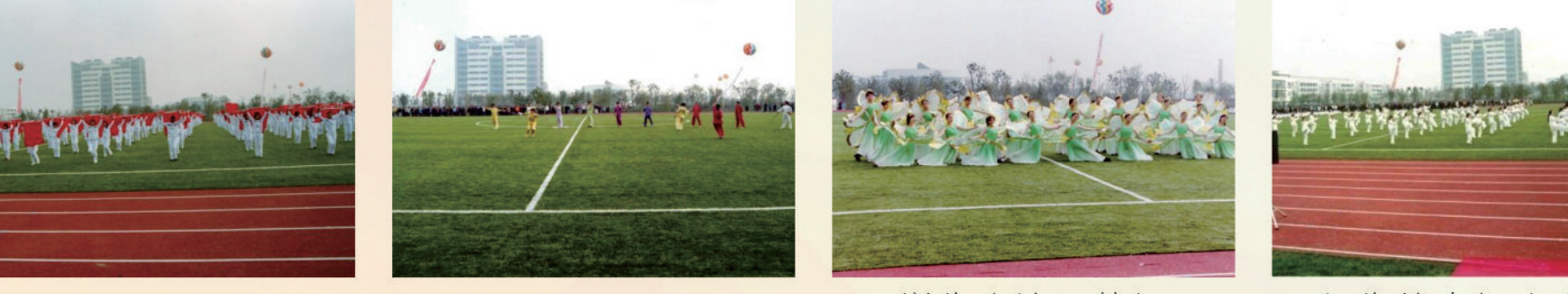

学生表演旗舞

师生武术表演

学生表演团体操

师生的太极拳表演

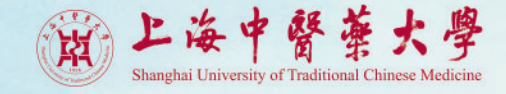

#### 国内社会各界人士及国际友人参加新校区落成典礼。

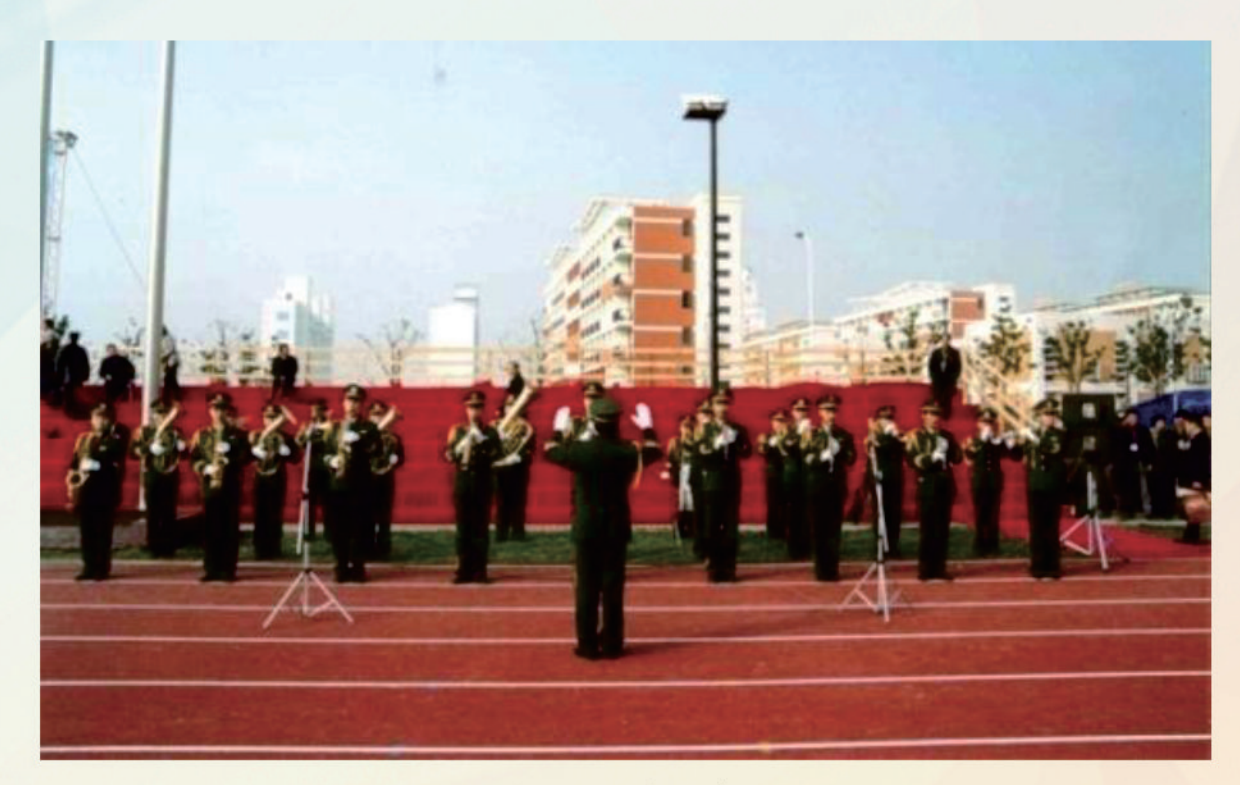

新军乐队演奏

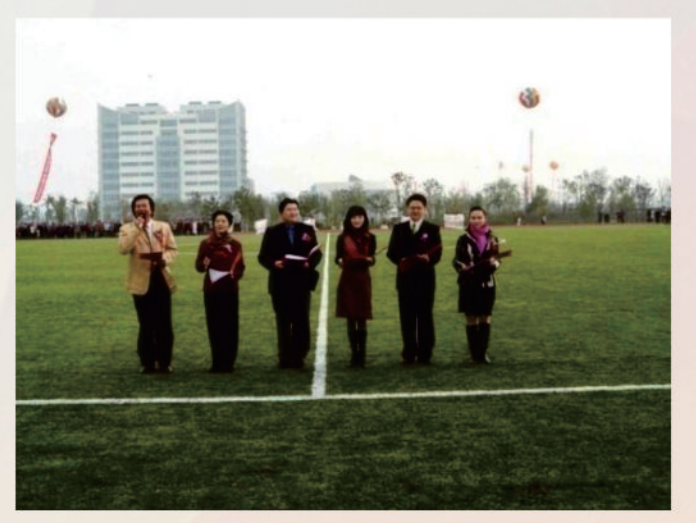

上海东方电视台主持人朗诵表演

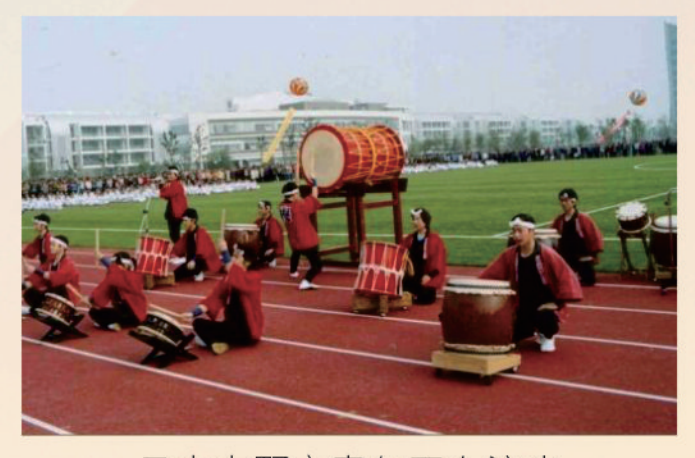

日本木野市青年正在演出

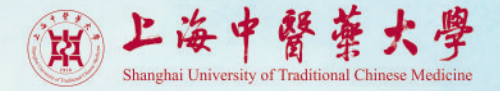

结语

在欢庆新址搬迁二十周年之际,我们精选了迁建时期的三十余张照片,共同回忆当年激 动人心的一刻。回首二十年的时光,我们肩负着传承中华医学瑰宝的责任与使命一路走来。 档案承载历史,这二十年来,学校实施内涵式发展为主、兼顾外延扩张的发展战略,通过 树立品牌意识,以及实施产学研一体化的办学模式,同心协力、迎难而上、奋发进取,扎实推 进学校事业取得高质量发展。今后,我们定当坚定信心、铆足干劲,努力在迈向世界一流中医 药大学的征程中再铸辉煌!